**กองคลังและทรัพย์สิน สิ มหาวิท วิ ยาลัยมหาจุฬาลงกรณราชวิท วิ ยาลัย**

#### **CASH RECEIPT**

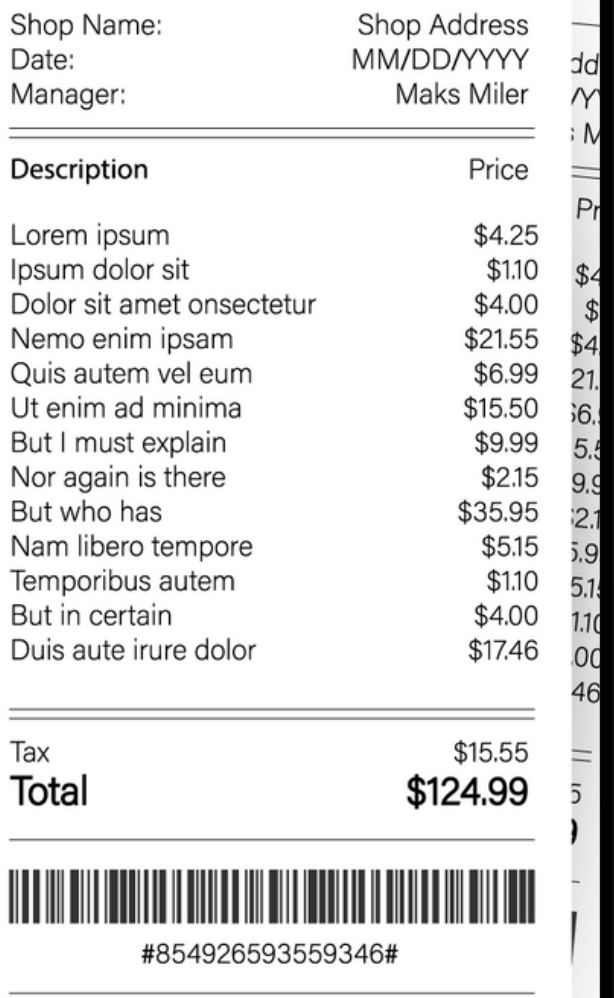

Thank you for shopping!

# **การพิม พิ พ์ใพ์ บ เสร็จรับเงิน งิ ออนไลน์ สำ หรับนิสิต สิ**

#### เข้าสู่ระบบบริการการศึกษา ของมหาวิทยาลัย https://regweb.mcu.ac.th/

![](_page_1_Picture_0.jpeg)

![](_page_1_Picture_2.jpeg)

### **คลิก ลิ เมนู " พิม พิ พ์ใพ์ บเสร็จรับเงิน งิ "**

**กองคลังและทรัพย์สิน สิ มหาวิท วิ ยาลัยมหาจุฬาลงกรณราชวิท วิ ยาลัย**

![](_page_1_Picture_5.jpeg)

![](_page_1_Picture_108.jpeg)

นายสุขสันต์ สุขสงคราม

#### ยินดีต้อนรับเข้าสู่ระบบบริการการศึกษา

#### ระบบบริการการศึกษา

ผ่านเครือข่ายอินเทอร์เน็ต...

# 1. คลิกเมนู พิมพ์ใบเสร็จ

![](_page_2_Picture_0.jpeg)

#### อ่านรายละเอียดก่อนสั่งพิมพ์ ใบเสร็จออนไลน์ ในกรณีที่ทาง มหาวิทยาลัยตัดเงินแล้วเท่านั้น

![](_page_2_Picture_2.jpeg)

#### **เพื่อ พื่ ยอมรับเงื่อ งื่ นไขที่ก ที่ ล่า ล่ วมา ข้า ข้ งต้น ต้**

**กองคลังและทรัพย์สิน สิ มหาวิท วิ ยาลัยมหาจุฬาลงกรณราชวิท วิ ยาลัย**

![](_page_2_Picture_5.jpeg)

![](_page_3_Picture_0.jpeg)

![](_page_3_Picture_1.jpeg)

#### **พิม พิ พ์ใพ์ บเสร็จรับเงิน งิ**

![](_page_3_Picture_3.jpeg)

#### **อ่าน "คำ เตือ ตื น" ใัห้ชั ห้ ด ชั เจน**

**กองคลังและทรัพย์สิน สิ มหาวิท วิ ยาลัยมหาจุฬาลงกรณราชวิท วิ ยาลัย**

![](_page_3_Picture_6.jpeg)

## **ตัว ตั อย่า ย่ งใบเสร็จ รับเงิน งิ ออนไลน์**

**ในการพิม พิ พ์ "ใบเสร็จต้น ต้ ฉบับ บั " จะ พิม พิ พ์ไพ์ ด้เ ด้ พีย พี งครั้งเดีย ดี ว และฉบับ บั เดีย ดี วเท่านั้น ระวัง วั!ต้อ ต้ งคลิก ลิ เพีย พี ง ครั้งเดีย ดี ว ห้า ห้ มดับ ดั เบิ้ล บิ้ คลิก ลิ**

**การพิม พิ พ์ค พ์ รั้งที่ 2 เป็น ป็ ต้น ต้ ไป จะ เป็น ป็ การพิม พิ พ์ "สำ เนาใบเสร็จ"**

**กองคลังและทรัพย์สิน สิ มหาวิท วิ ยาลัยมหาจุฬาลงกรณราชวิท วิ ยาลัย**

![](_page_4_Picture_4.jpeg)

มหาวิทยาลัยมหาจุฬาลงกรณราชวิทยาลัย MAHACHULALONGKORNRA JAVIDYALAYA UNIVERSITY เลขที่ 79 หมู่ 1 ตำบลลำไทร อำเภอวังน้อย จังหวัดพระนครศรีอยุธยา 13170

![](_page_4_Picture_209.jpeg)

้สำเนา

ใบเสร็จรับเงิน (Receipt) เลขที่ RV-2565:1/70293 เลขที่ผู้เสียภาษี เ วันที่ 27 มกราคม 2565

ยสุขสันต์ สุขสงคราม

.<br>ธิปัญญา ต.นาดาน อ.สุวรรณคูหา จ.หนองบัวลำภู 39270

![](_page_4_Picture_210.jpeg)

หารการศึกษา โอนรายได้ 163 ลว 27/1/65 โดย: CHUTIPHORN\_YAI ที่: 227:TUM-KHONKAEN

เสร็จรับเงินฉบับนี้จะสมบูรณ์ต่อเมื่อ ได้เรียกเก็บเงินตามเช็คหรือตราสารการเงินนั้นเรียบรอยแล้ว

### **แสร็จรับเงินออนไลน์**

![](_page_4_Picture_16.jpeg)

![](_page_4_Picture_17.jpeg)

# **ในกรณีไม่ขึ้ ม่ ขึ้ น ขึ้"พิม พิ พ์ใพ์ บเสร็จ" ให้นิ ห้ นิสิต สิ ติด ติ ต่อ ต่ สำ นักทะเบีย บี น และวัด วั ผล เพื่อ พื่ ดำ เนินการ เซต ในปฏิทิ ฏิน ทิ การศึก ศึ ษา ที่**

![](_page_5_Picture_0.jpeg)

**นิสิต สิ ชำ ระเงิน งิ**

**กองคลังและทรัพย์สิน สิ มหาวิท วิ ยาลัยมหาจุฬาลงกรณราชวิท วิ ยาลัย**